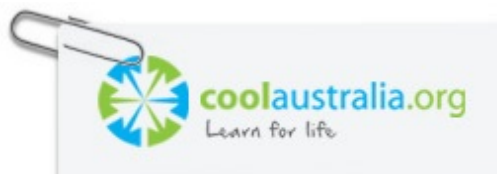

# *Citizen Science – School Biodiversity Trail Lesson 2 – Years 7 & 8*

# *Thought starter: What are the most interesting features of your trail?*

#### **Identifying a site for your trail**

Working in groups you need to access Google Maps to identify four potential sites for a trail in your area.

> NOTE: AT THIS STAGE YOU DON'T NEED TO IDENTIFY THE TRAIL. JUST THE SITE WHERE THE TRAIL COULD BE CREATED.

When identifying a site you should use the parameters decided on by your class. Once you have decided on a site, record the following information:

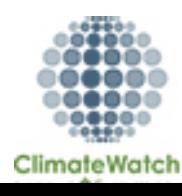

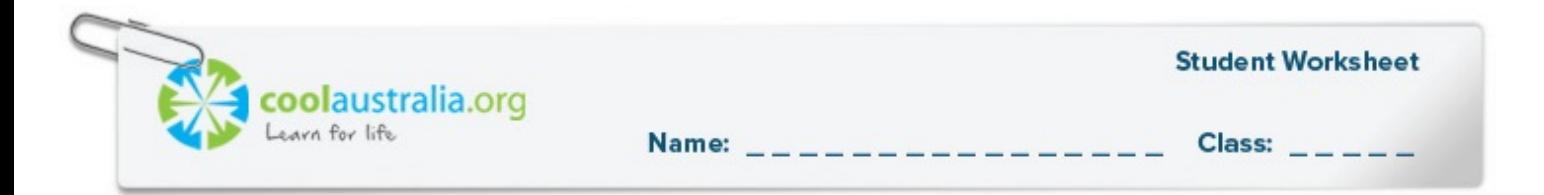

## **Site 1.**

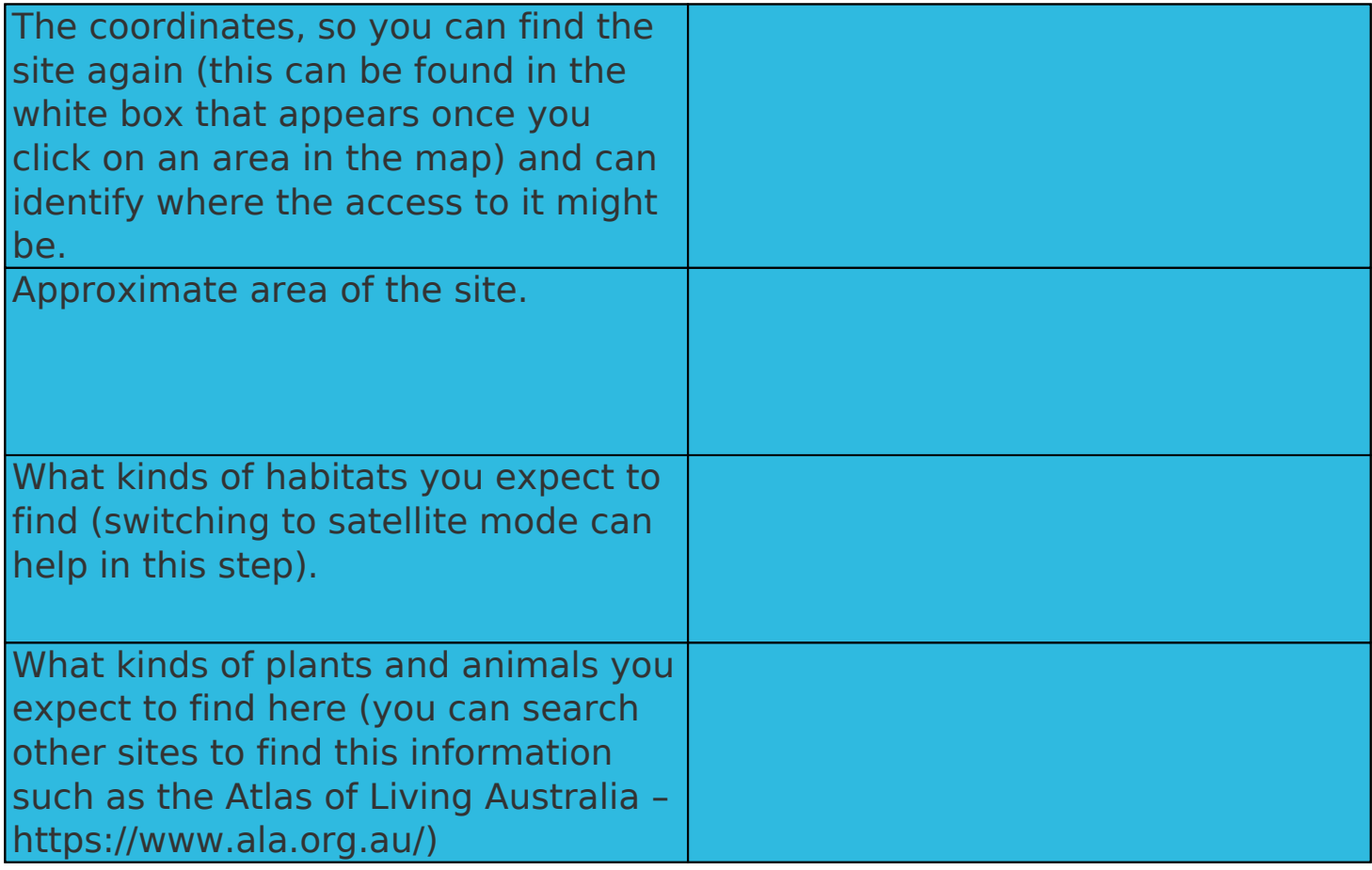

![](_page_1_Picture_3.jpeg)

![](_page_2_Picture_0.jpeg)

## **Site 2.**

![](_page_2_Picture_71.jpeg)

![](_page_2_Picture_3.jpeg)

![](_page_3_Picture_0.jpeg)

#### **Site 3.**

![](_page_3_Picture_71.jpeg)

![](_page_3_Picture_3.jpeg)

![](_page_4_Picture_0.jpeg)

#### **Site 4.**

![](_page_4_Picture_71.jpeg)

![](_page_4_Picture_3.jpeg)

![](_page_5_Picture_0.jpeg)

#### **Reflection**

Work independently to answer the following questions:

Three things I found interesting about our local area:

1.

2.

3.

Two things about our local area that were new to me:

1.

![](_page_5_Picture_9.jpeg)

![](_page_6_Picture_0.jpeg)

2.

[One q](http://www.climatewatch.org.au/)uestion I now have about what we looked at in this lesson:

1.

![](_page_6_Picture_4.jpeg)